- 13 ISBN 9787562462927
- 10 ISBN 7562462925

出版时间:2011-9

页数:331

版权说明:本站所提供下载的PDF图书仅提供预览和简介以及在线试读,请支持正版图书。

## www.tushu000.com

 $10$  $FLASH$  $27$ 

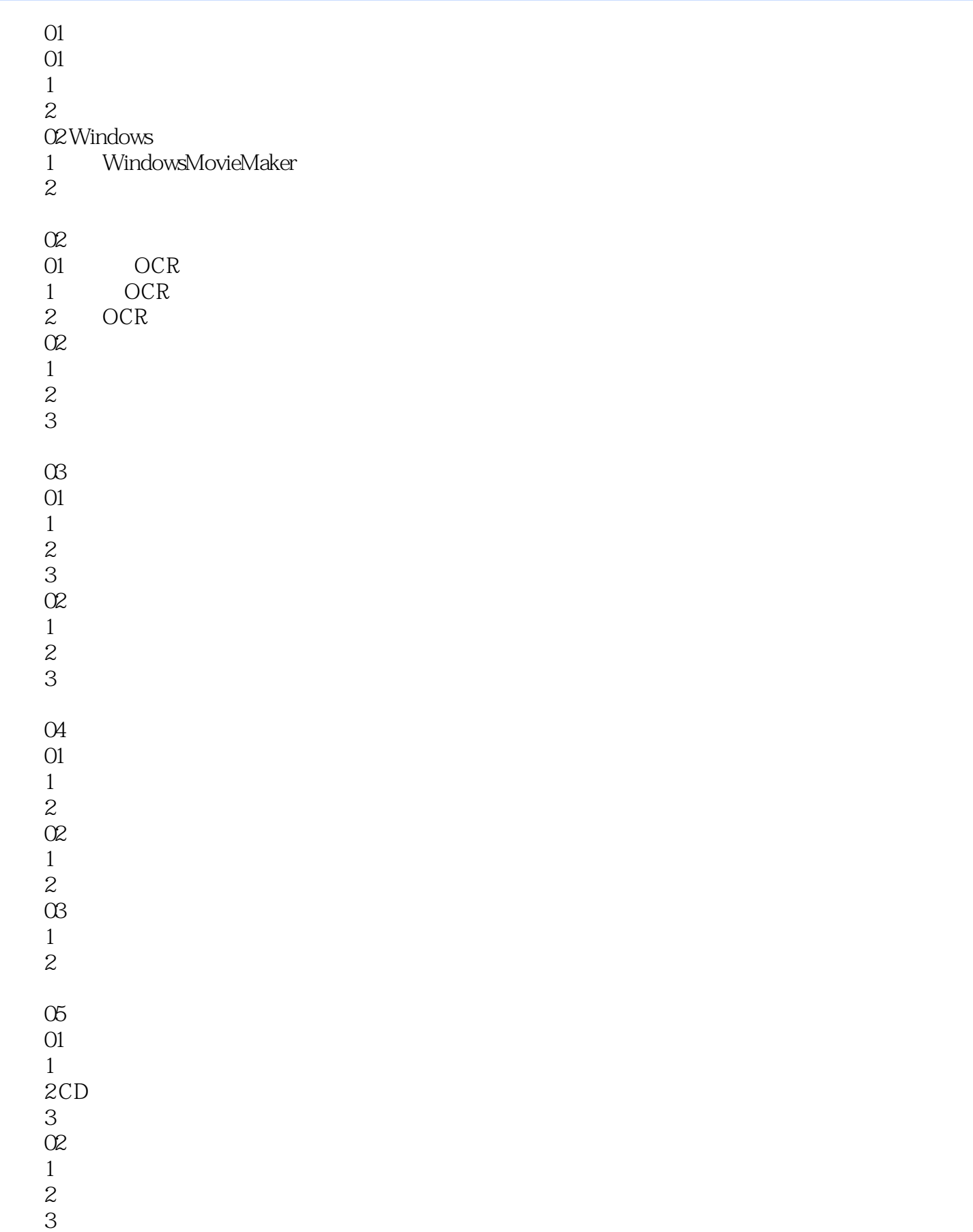

 $4$ 

- $\frac{1}{2}$  $\sim$  2
- 02<br>1  $1$  $\sim$  2
- 任务3 视频字幕及转场特效
- 情境03 视、音频特效使用 任务1 视频特效设计制作
	- $\frac{1}{2}$  $\overline{3}$

## 07 Flash

 $\alpha$ 任务1 制作回音效果  $\mathfrak z$ 任务3 音频合成 任务4 手机铃声制作

> 模块06 数字视频与编辑 01

- $01$  $\begin{matrix} 1 \\ 2 \end{matrix}$
- $2$   $*$   $*$   $*$ 02 Flash  $1$
- $\sim$  2  $\sim$   $\sim$   $\sim$ -<br>3 Flash
	- 任务4 图片滚动条 任务5影视在线
- 03<br>1  $1 \longrightarrow$
- 任务2 利用混合模式——制作动画的"片头艺术字"
- $3 \qquad 4 \longrightarrow$  $\frac{2}{3}$ <br>04
	-
- $1$  XML $2$  $\mathcal Z$ 
	- $\infty$
- $\frac{01}{1}$  $1$
- $2$ 
	-
- $\frac{02}{1}$  $1$  $2<sup>u</sup>$  "
	- - $\infty$  $01$

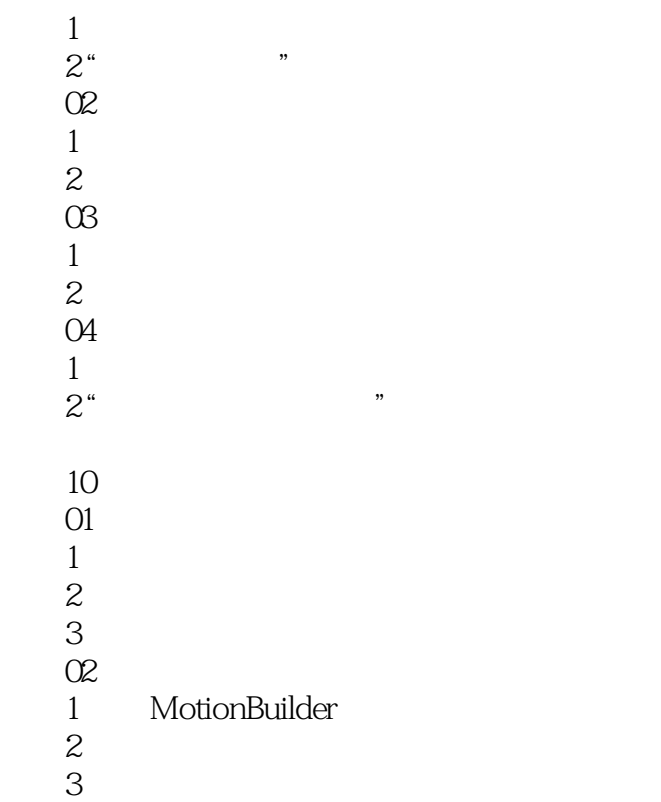

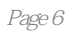

 $1$  $2<sub>l</sub>$  $3 \sim$  $4\,$ 

本站所提供下载的PDF图书仅提供预览和简介,请支持正版图书。

:www.tushu000.com